УТВЕРЖДАЮ: И.о. директора института мелиорации, водного хозяйства и строительства имени А.Н. Костякова Д.М. Бенин

 $2906.20102.$ 

**(подпись)**

 $02$ 

429 OG

2020г.

2020г.

**Лист актуализации рабочей программы дисциплины Б1.В.ДВ.07.01 «Компьютерное проектирование»**

для подготовки бакалавров

Направление: 20.03.02 Природообустройство и водопользование Направленность: Инженерные системы водоснабжения, обводнения водоотведения; Природоохранные гидротехнические сооружения; Экспертиза и управление земельными ресурсами Курс 1 Форма обучения Очная

од начала подготовки 2017

Курс 1 Семестр 2

рабочую программу не вносится изменение. Программа актуализирована для 2020 г. начала подготовки.

Разработчик: Бенин Д.М, к.т.н., доцент

Рабочая программа пересмотрена и одобрена на заседании кафедры информационных технологий в АПК протокол № 5 от «2<sup>2</sup>» 02 2020г.

Заведующий кафедрой информационных технологий в АПК Снежко В. Л. д.т.н., профессор

**Лист актуализации принят на хранение:**

Методический отдел УМУ: и приняти может в комиссии методический отдел УМУ: и приняти может методический отдел

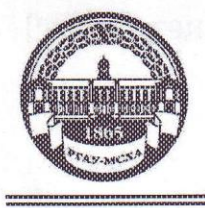

МИНИСТЕРСТВО СЕЛЬСКОГО ХОЗЯЙСТВА РОССИЙСКОЙ ФЕДЕРАЦИИ ФЕДЕРАЛЬНОЕ ГОСУДАРСТВЕННОЕ БЮДЖЕТНОЕ ОБРАЗОВАТЕЛЬНОЕ УЧРЕЖДЕНИЕ ВЫСШЕГО ОБРАЗОВАНИЯ «РОССИЙСКИЙ ГОСУДАРСТВЕННЫЙ АГРАРНЫЙ УНИВЕРСИТЕТ-МСХА имени К.А. ТИМИРЯЗЕВА» (ФГБОУ ВО РГАУ - МСХА имени К.А. Тимирязева)

Институт мелиорации, водного хозяйства и строительства им. А.Н. Костякова Кафедра информационных технологий в АПК

УТВЕРЖДАЮ: И.о. директора мелиорации, водного хозяйства и строительства имени А.Н. Костякова Ю.Г. Иванов  $2018$   $r$ .

# РАБОЧАЯ ПРОГРАММА ДИСЦИПЛИНЫ **Б1.В.ДВ.07.01 Компьютерное проектирование**

для подготовки бакалавров ФГОС ВО

Направление: 20.03.02 Природообустройство и водопользование Направленность: Инженерные системы водоснабжения, обводнения и водоотведения;

Экспертиза и управление земельными ресурсами  $Kypc1$ 

 $Cemecrp2$ 

Форма обучения Очная

Год начала подготовки 2017

Регистрационный номер

Москва, 2018

Разработчики: Бенин Д.М., к.т.н., доцент  $\langle \langle 9 \rangle \rangle$  $12$  $201 + 3$ Рецензент: Матвеев А.С., к.т.н., доцент  $\kappa$   $g$  »  $12$ 201み.

Программа составлена в соответствии с требованиями ФГОС ВО по направлению подготовки 20.03.02 Природообустройство и водопользование и учебного плана.

Программа обсуждена на заседании кафедры информационных технологий в AIIK

протокол № 6 от «10»  $12$ 2018 г.

Заведующий кафедрой В.Л. Снежко, д.т.н., профессор

Согласовано:

Председатель учебно-методической комиссии института мелиорации, водного хозяйства и строительства им. А.Н. Костякова

Бакштанин А.М., к.т.н., доцент

Заведующий выпускающей кафедры Пчелкин В.В., д.т.н., профессор Зав. каф. мелиорации и рекультивации земель

Али М.С., к.т.н, доцент Зав.каф.с/х водоснабжения и водоотведения

Зав.отделом комплектования ЦНБ

1009

Бумажный экземпляр РПД, копии электронных вариантов РПД и оценочных материалов получены:

Методический отдел УМУ

«to»  $201 + r$ .

omong

 $201P_T$ 

 $12$  $\langle \langle \ell \rangle \rangle$  $201$ d $r$ .  $\langle\langle f f \rangle\rangle$  $12$  $201 +$ 

 $\left\langle \left\langle \quad \right\rangle \right\rangle$ 201 г

# **СОДЕРЖАНИЕ**

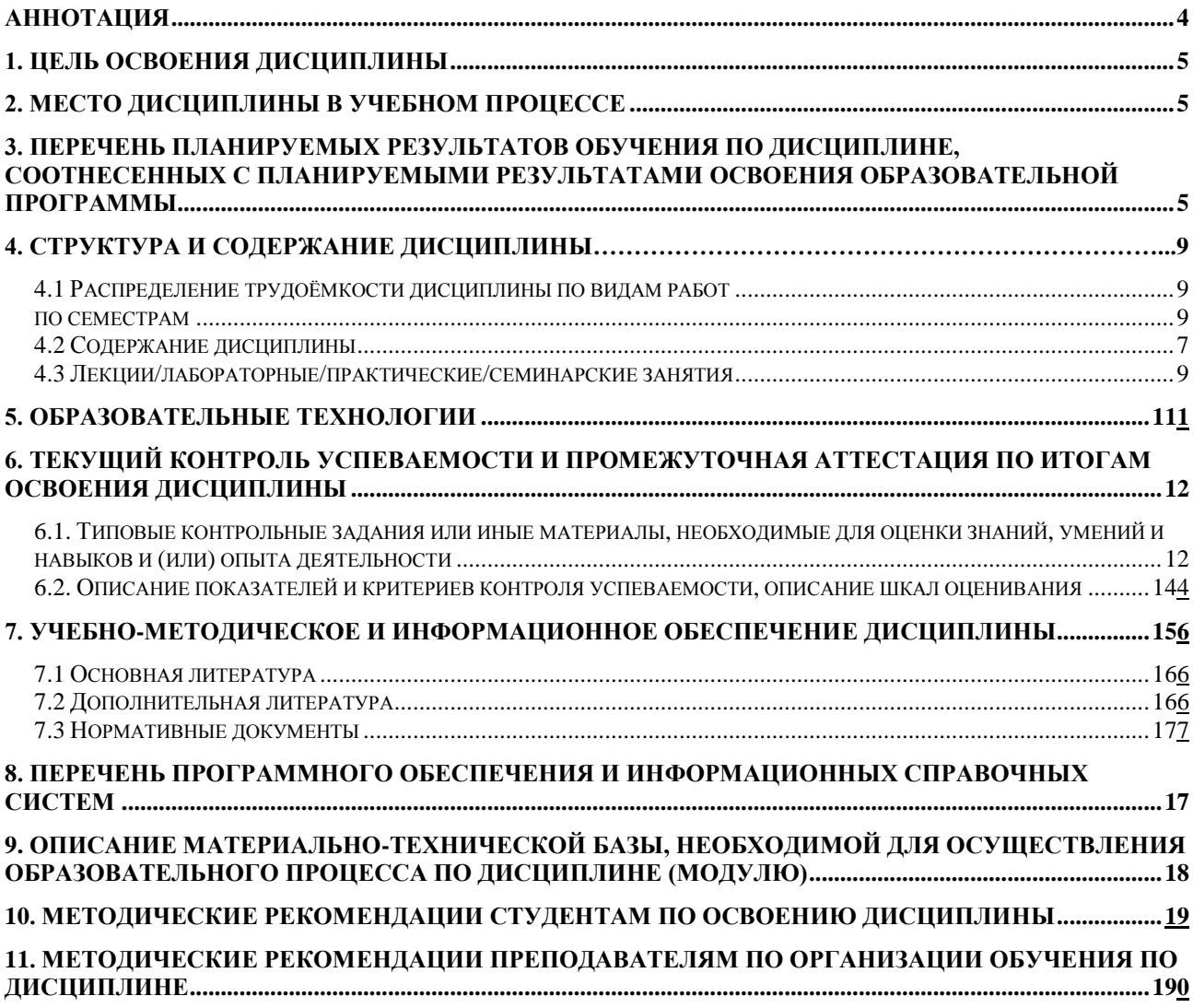

#### **Аннотация**

#### <span id="page-4-0"></span>**рабочей программы учебной дисциплины Б1.В.ДВ.07.01 Компьютерное проектирование для подготовки бакалавра по направлению 20.03.02 Природообустройство и водополь-**

# **зование направленности Инженерные системы водоснабжения, обводнения и водоотведения; Экспертиза и управление земельными ресурсами**

**Цель дисциплины** Целью освоения дисциплины «Компьютерное проектирование» является освоение студентами теоретических и практических знаний по оформлению чертежей в соответствии с действующими нормативными документами, а также обретение навыков графического моделирования объектов водохозяйственного комплекса средствами автоматизированной системы проектирования, в частности программным комплексом Автокад.

**Место дисциплины в учебном плане:** Дисциплина «Компьютерное проектирование» включена в перечень дисциплин вариативной части. Дисциплина «Компьютерное проектирование» реализуется в соответствии с требованиями ФГОС, ОПОП ВО и Учебного плана по направлению 20.03.02 Природообустройство и водопользование.

Предшествующими курсами, на которых непосредственно базируется дисциплина «Компьютерное проектирование» являются Математика, Инженерная графика, Введение в специальность.

Дисциплина «Компьютерное проектирование» является основополагающей для изучения следующих дисциплин: Инженерная геодезия, Информационные технологии, Геоинформационные системы, Системы автоматизированного проектирования.

Особенностью дисциплины является применение современных тенденций в сфере систем автоматизированного проектирования и графического моделирования объектов водохозяйственного комплекса.

Рабочая программа дисциплины «Компьютерное проектирование» для инвалидов и лиц с ограниченными возможностями здоровья разрабатывается индивидуально с учетом особенностей психофизического развития, индивидуальных возможностей и состояния здоровья таких обучающихся.

.**Требования к результатам освоения дисциплины:** в результате освоения дисциплины формируются следующие компетенции: ПК-6; ПК-13; ПК-14

**Краткое содержание дисциплины:** Целью освоения дисциплины «Компьютерное проектирование» является освоение студентами теоретических и практических знаний, приобретение умений и навыков по графическому оформлению объектов водохозяйственного комплекса средствами автоматизированных систем проектирования. Дисциплина включена в перечень дисциплин блока по выбору.

Предшествующими курсами являются Математика, Инженерная графика, Введение в специальность.

Дисциплина «Компьютерное проектирование» является основополагающей для изучения следующих дисциплин: Инженерная геодезия, Информационные технологии, Геоинформационные системы, Системы автоматизированного проектирования.

Изучаемые разделы:

Раздел 1 «Правила оформления чертежей»

Раздел 2 «Аксонометрические проекции»

Раздел 3 «Соединения деталей различного типа»

Раздел 4 «Эскизы и сборочные чертежи»

Раздел 5 «Программа Автокад, как автоматизированное средство выполнение чертежей»

Раздел 6 «Оформление объекта графического моделирования в программе Автокад»

Общая трудоёмкость дисциплины составляет 1 зач.ед. (36 часов), в том числе лабораторных работ 16 часов. Форма контроля – зачет.

При изучении дисциплины студенты выполняют лабораторные работы контрольную работу.

**Общая трудоёмкость дисциплины** составляет 36 часов/1 зач.ед. **Промежуточный контроль:** зачет.

#### <span id="page-5-0"></span>**1. Цель освоения дисциплины**

Целью освоения дисциплины «Компьютерное проектирование» является освоение студентами теоретических и практических знаний по оформлению чертежей в соответствии с действующими нормативными документами, а также обретение навыков графического моделирования объектов водохозяйственного комплекса средствами автоматизированной системы проектирования, в частности программным комплексом Автокад.

## <span id="page-5-1"></span>**2. Место дисциплины в учебном процессе**

Дисциплина «Компьютерное проектирование» включена в перечень дисциплин вариативной части. Дисциплина «Компьютерное проектирование» реализуется в соответствии с требованиями ФГОС, ОПОП ВО и Учебного плана по направлению (профилю подготовки) 20.03.02 Природообустройство и водопользование.

Предшествующими курсами, на которых непосредственно базируется дисциплина «Компьютерное проектирование» являются Математика, Инженерная графика, Введение в специальность.

Дисциплина «Компьютерное проектирование» является основополагающей для изучения следующих дисциплин: Инженерная геодезия, Информационные технологии, Геоинформационные системы, Системы автоматизированного проектирования.

Особенностью дисциплины является применение современных тенденций в сфере систем автоматизированного проектирования и графического моделирования объектов водохозяйственного комплекса.

Рабочая программа дисциплины «Компьютерное проектирование» для инвалидов и лиц с ограниченными возможностями здоровья разрабатывается индивидуально с учетом особенностей психофизического развития, индивидуальных возможностей и состояния здоровья таких обучающихся.

## <span id="page-5-2"></span>**3. Перечень планируемых результатов обучения по дисциплине, соотнесенных с планируемыми результатами освоения образовательной программы**

Изучение данной учебной дисциплины направлено на формирование у обучающихся компетенций, представленных в таблице 1.

# Таблица 1

# Требования к результатам освоения учебной дисциплины

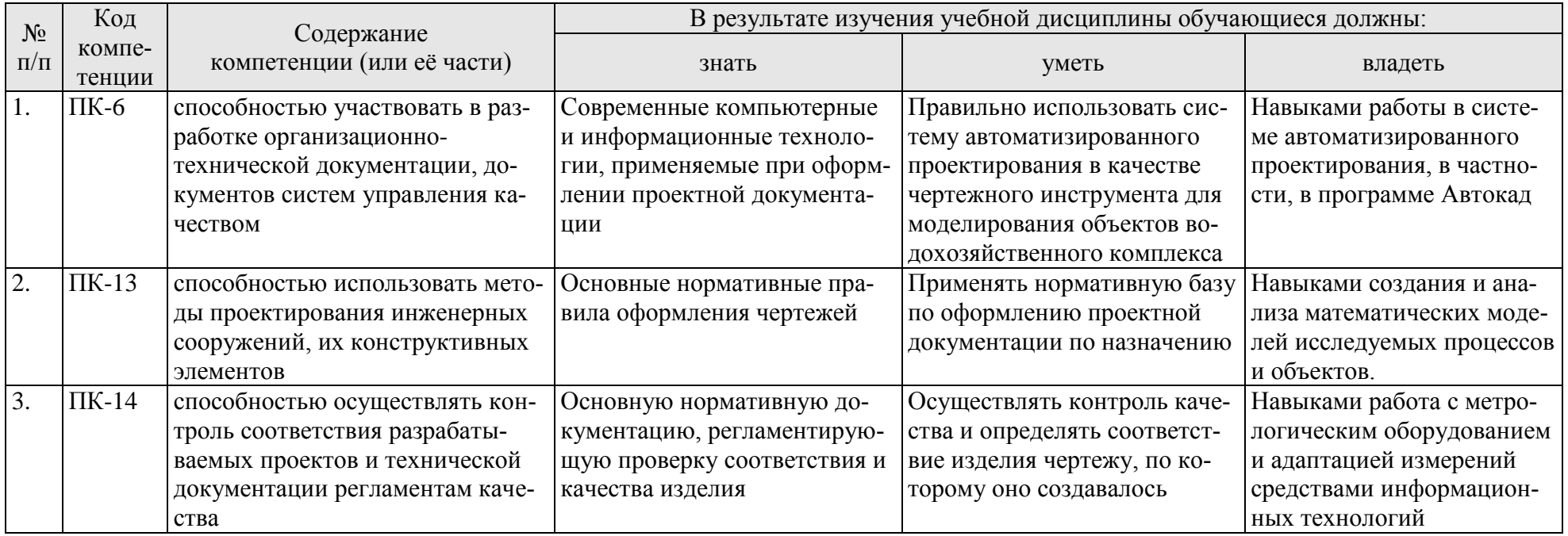

# **4. Структура и содержание дисциплины**

## **4.1 Распределение трудоёмкости дисциплины по видам работ по семестрам**

Общая трудоёмкость дисциплины составляет 1 зач.ед. (36 часов), их распределение по видам работ семестрам представлено в таблице 2.

Таблица 2

## **Распределение трудоёмкости дисциплины по видам работ по семестрам**

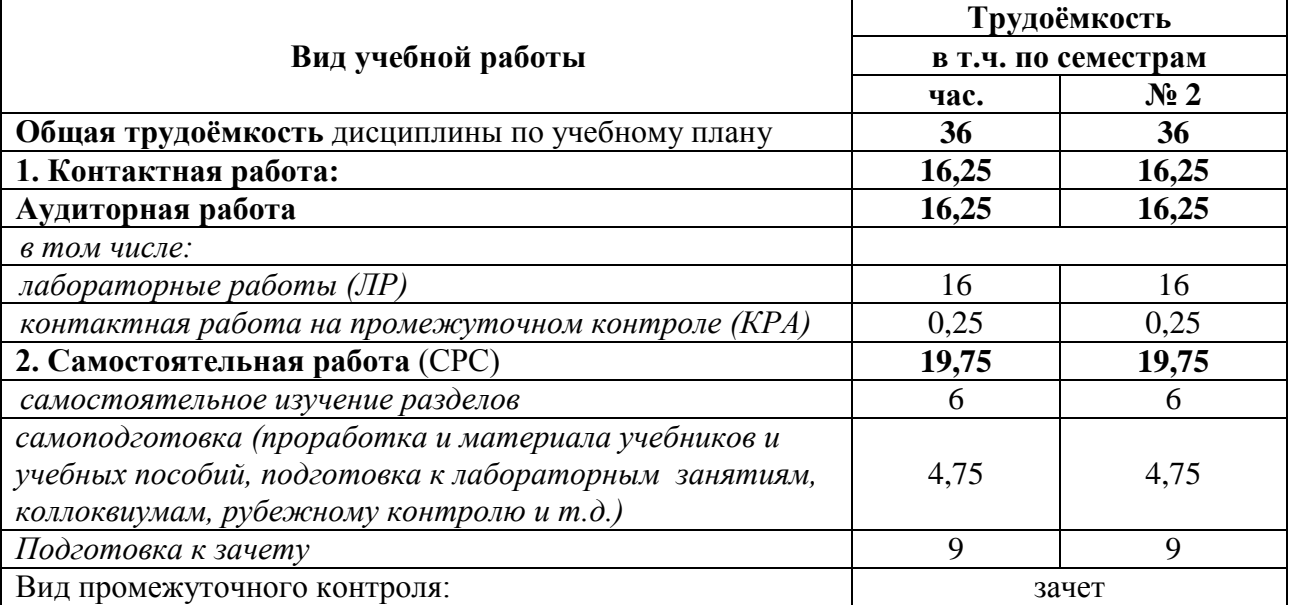

## **4.2 Содержание дисциплины**

## Таблица 3

## **Тематический план учебной дисциплины**

<span id="page-7-0"></span>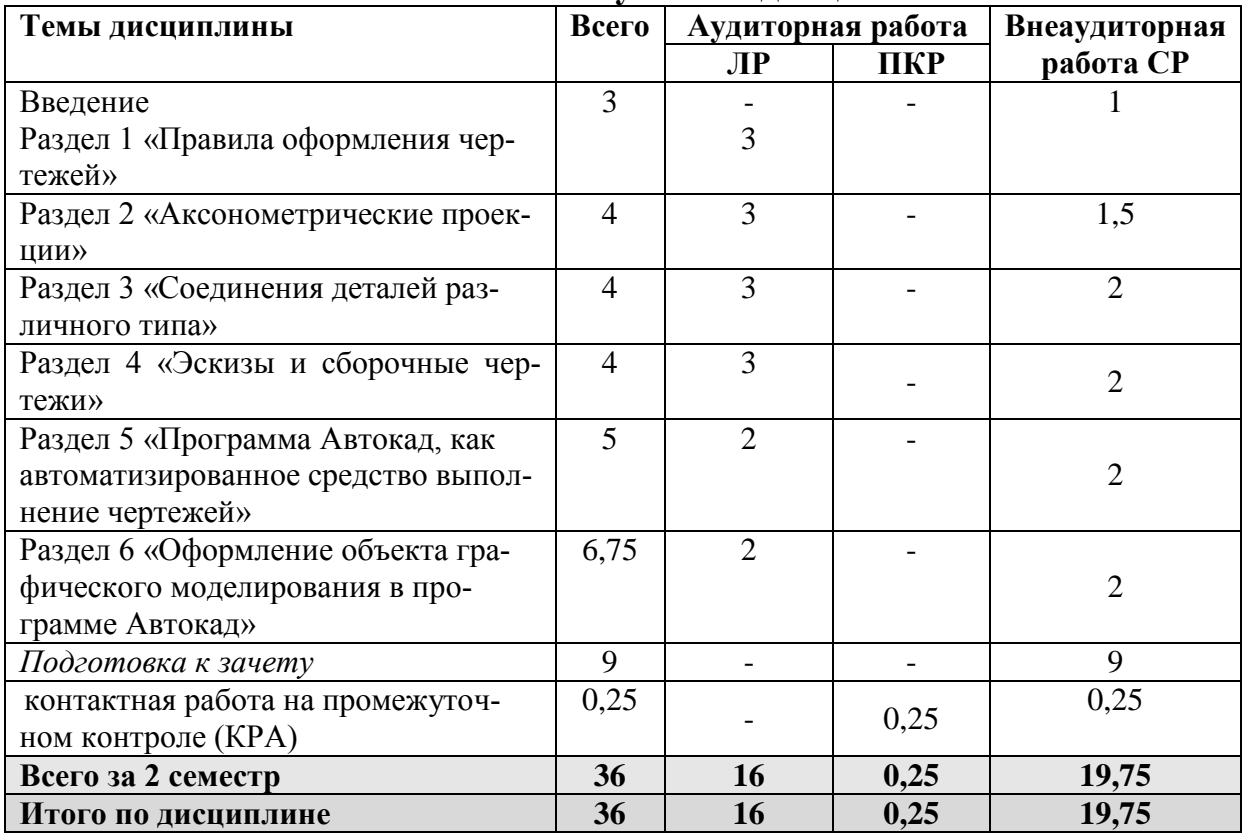

## **Раздел 1 «Правила оформления чертежей»**

#### **Тема 1. Чертеж как основной элемент графического моделирования объектов**

Правила оформления чертежей в соответствии с нормативными документами. Стадии разработки документации. Понятие основной надписи. Форматы. Масштабы.

## **Тема 2. Понятие изображения, вида, разреза, сечения**

Изображения. Понятие видов, сечений. Обозначение и выполнение сечений. Разрезы. Выполнение и обозначение простых и сложных разрезов. Понятие размеров: виды, системы и методы простановки и нанесения на чертежах.

## **Раздел 2 «Аксонометрические проекции»**

#### **Тема 1. Прямоугольные проекции**

Изометрическая проекция. Диметрическая проекция.

Аксонометрические проекции. Виды аксонометрических проекций. Аксонометрические проекции плоских фигур. Привязка различных систем координат.

## **Тема 2. Косоугольная проекция**

Фронтальная изометрическая проекция. Горизонтальная изометрическая проекция. Понятие условности при нанесении размеров. Аксонометрические проекции трехмерных тел. Построение аксонометрических проекций средствами системы автоматизированного проектирования.

## **Раздел 3 «Соединения деталей различного типа»**

#### **Тема 1. Резьбовые соединения**

Резьбы, резьбовые изделия и соединения. Назначение резьб и стандарты, обозначение резьб, изображение резьбовых соединений. Геометрическая форма и основные параметры резьбы. Изображение резьбовых изделий и соединений. Обозначение стандартных резьбовых изделий.

#### **Тема 2. Разъемные соединения**

Разъемные соединения: соединение болтом, шпилькой, винтом, соединение труб, шпоночные и шлицевые соединения. Hеподвижные pазьемные соединения. Подвижные разъемные соединения. Шпоночные соединения. Соединения шлицевые.

## **Тема 3. Неразъемные соединения**

Неразъемные соединения. Изобpажения и обозначения сваpных швов. Зубчатые и червячные передачи. Условные изображения зубчатых колес. Чертеж цилиндрической зубчатой передачи

## **Раздел 4 «Эскизы и сборочные чертежи»**

## **Тема 1. Эскизы**

Эскиз детали. Тpебования к эскизу. Последовательность выполнения эскизов. Общие требования к простаноске размеров. Приемы обмера деталей. Шероховатость поверхностей и ее обозначение. Материалы в машиностроении.

## **Тема 2. Сборочный чертеж**

Опpеделение сбоpочного чеpтежа. Требования к сборочному чертежу. Последовательность выполнения сборочного чертежа. Нанесение номеров позиций. Спецификация сборочного чертежа. Условности и упрощения на сборочных чертежах.

## **Тема 3. Деталирование чертежей**

Чтение чертежа общего вида. Выполнение чертежей деталей. Чтение чертежа "Клапан напорный". Последовательность выполнения чертежа корпуса

## **Раздел 5 «Программа Автокад, как автоматизированное средство выполнение чертежей»**

## **Тема 1. Настройки программы**

Интерфейс программы. Настройка пользовательского пространства.

Базовые библиотеки Автокада. Создание собственной библиотеки элементов в Автокаде

## **Тема 2. Изучение основных программ для построения простейших объектов в среде Автокад**

Основные команды Автокада: построение простейших геометрических элементов (точка, отрезок, прямая, прямоугольник, дуга, окружность), перемещение элементов, копирование элементов, масштабирование элементов. Изучение команд: подобие (смещение), зеркальное отображение, удлинить, обрезать, фаска, скругление. Построение кривой линии (сплайна).

# **Раздел 6 «Оформление объекта графического моделирования в программе Автокад»**

## **Тема 1. Простановка размеров на чертеже**

Построение размеров в Автокад. Вида размеров: линейные размеры, параллельные, угловые, радиальные. Настройка размерных стилей.

Понятие листа и видового экрана. Изменения масштаба изображения в видовом экране.

## **Тема 2. Установка штриховки и градиента в Автокаде**

Понятие штриховки и градиента в Автокаде. Ассоциативная и неассоциативная штриховка. Работа с библиотекой элементов Автокада

## **Тема 3. Вывод чертежа на печать**

<span id="page-9-0"></span>Вывод чертежа на печать. Форматы Автокад: dwg, dwf. Перевод файла Автокада в нередактируемый формат pdf.

## **4.3 Лабораторные занятия**

Таблица 4

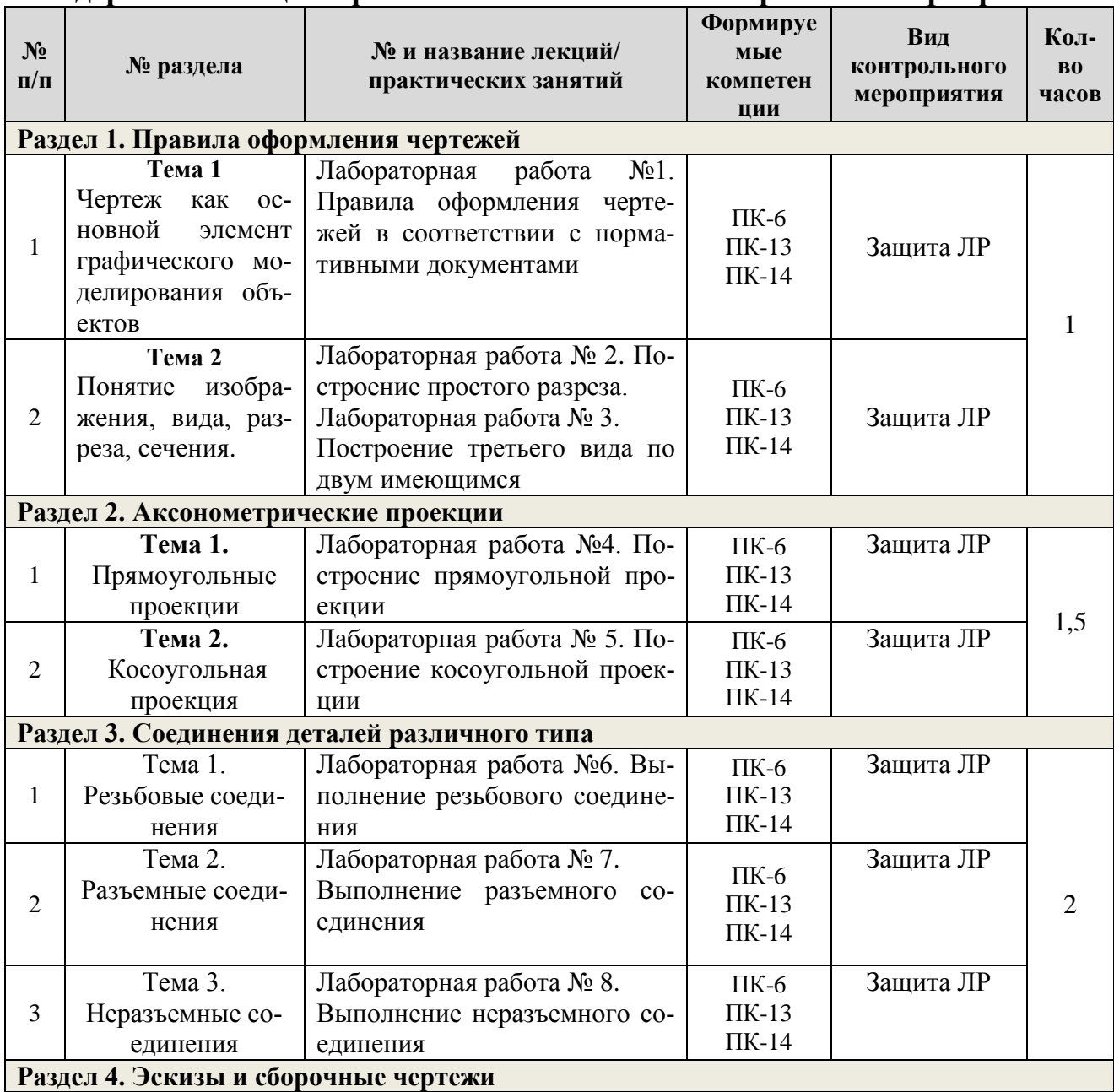

## **Содержание лекций/практических занятий и контрольные мероприятия**

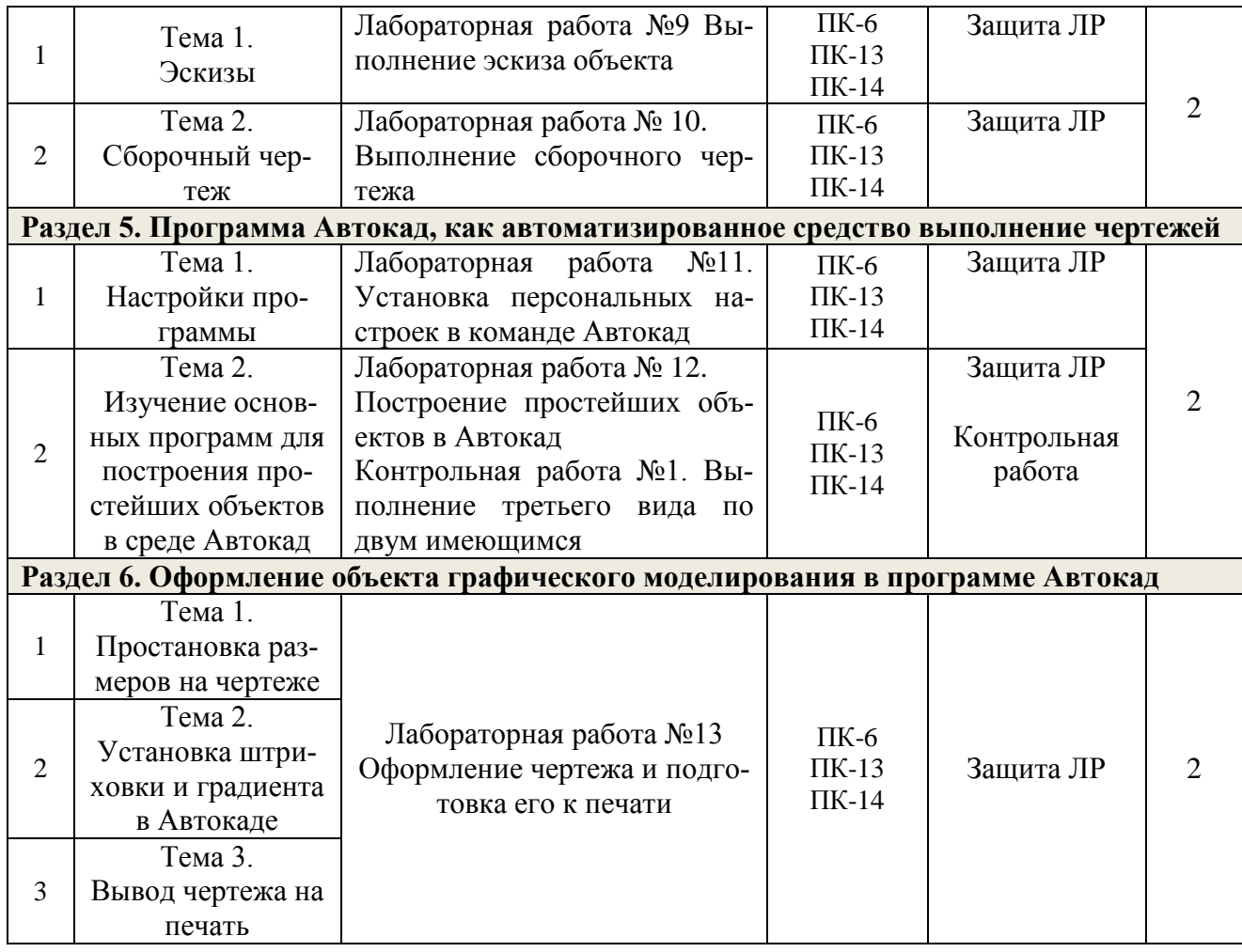

# Таблица 5

# **Перечень вопросов для самостоятельного изучения дисциплины**

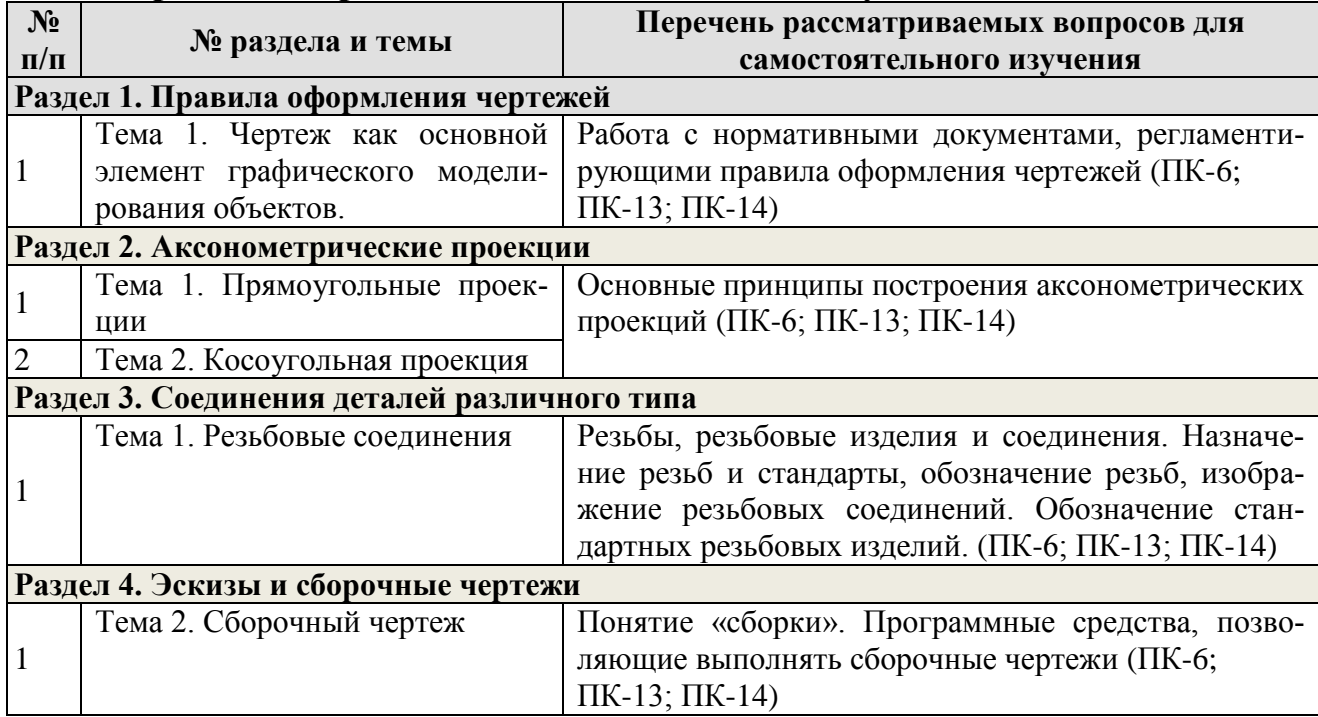

## 5. Образовательные технологии

## Интерактивные методы при проведении лабораторных работ

<span id="page-11-0"></span>Дискуссия - одна из важнейших форм коммуникации, плодотворный метод решения спорных вопросов и вместе с тем своеобразный способ познания. Дискуссия предусматривает обсуждение какого-либо вопроса или группы связанных вопросов компетентными лицами с намерением достичь взаимоприемлемого решения. Дискуссия является разновидностью спора, близка к полемике, и представляет собой серию утверждений, по очереди высказываемых участниками.

Таблица 6

## Применение активных и интерактивных образовательных технологий

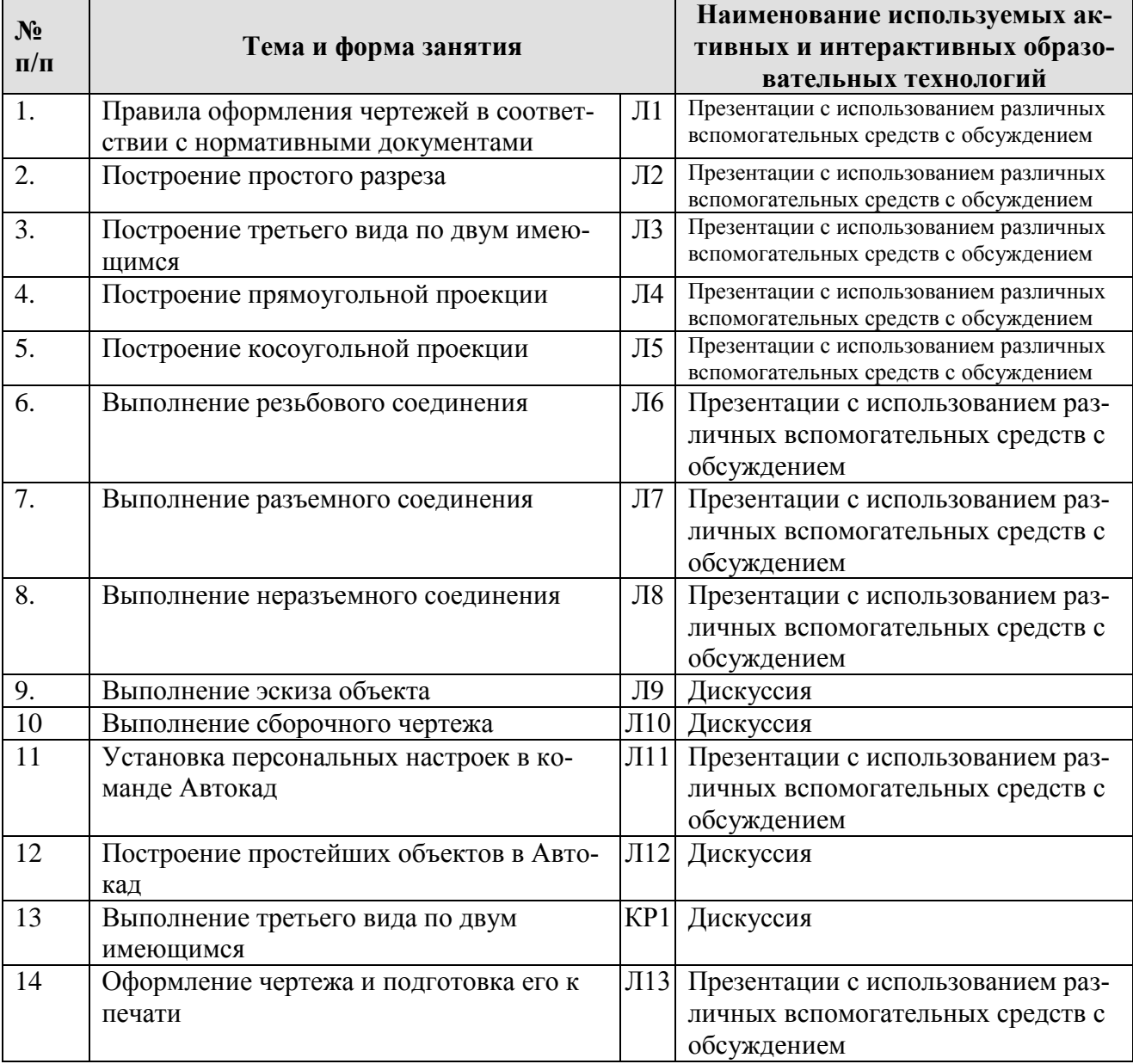

Общее количество часов аудиторных занятий, проведённых с применением активных и интерактивных образовательных технологий составляет 7 часов (38% от объёма аудиторных часов по дисциплине).

# <span id="page-12-0"></span>6. Текущий контроль успеваемости и промежуточная аттестация по итогам освоения дисциплины

## <span id="page-12-1"></span>6.1. Типовые контрольные задания или иные материалы, необходимые для оценки знаний, умений и навыков и (или) опыта деятельности

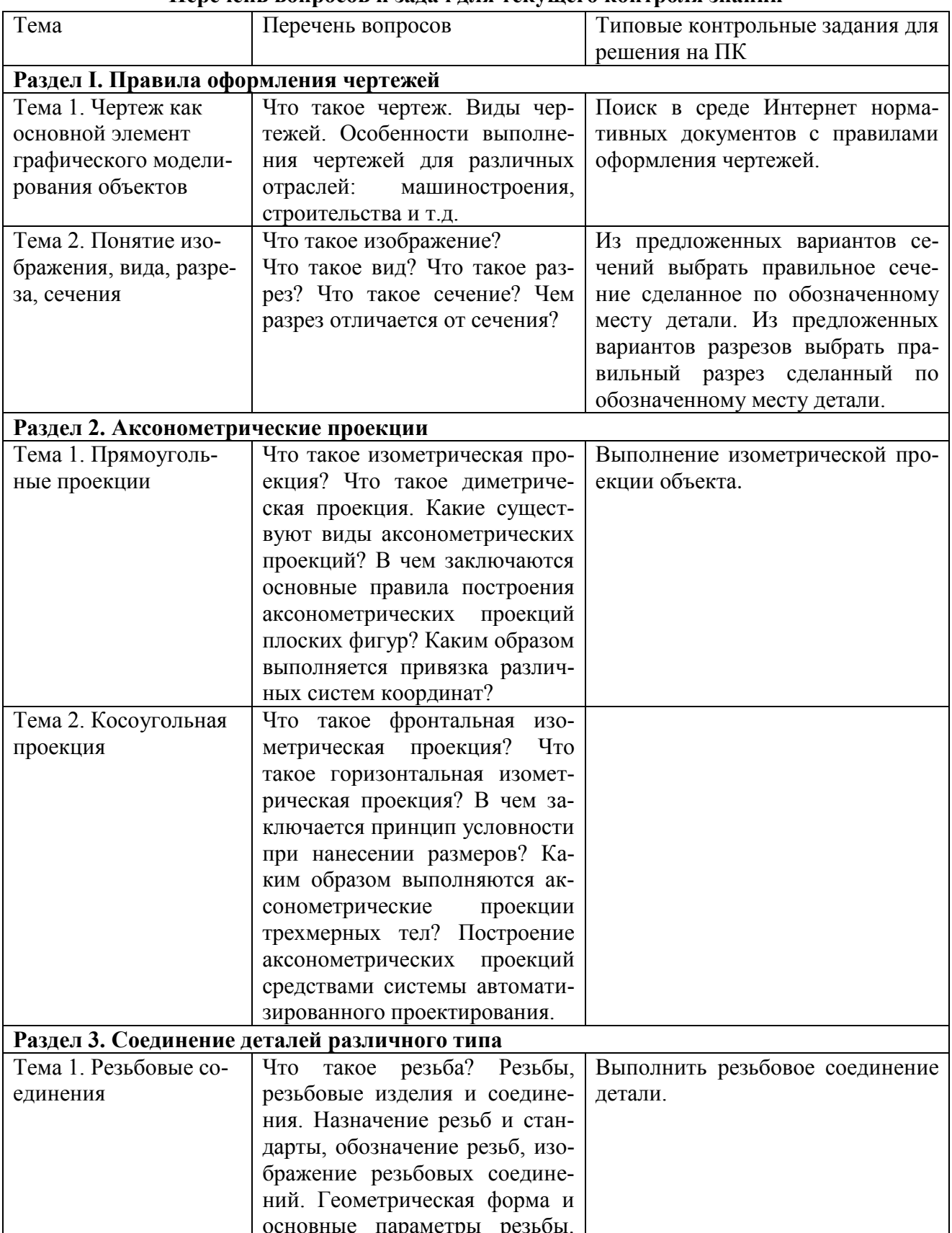

## Перечень вопросов и залач для текущего контроля знаний

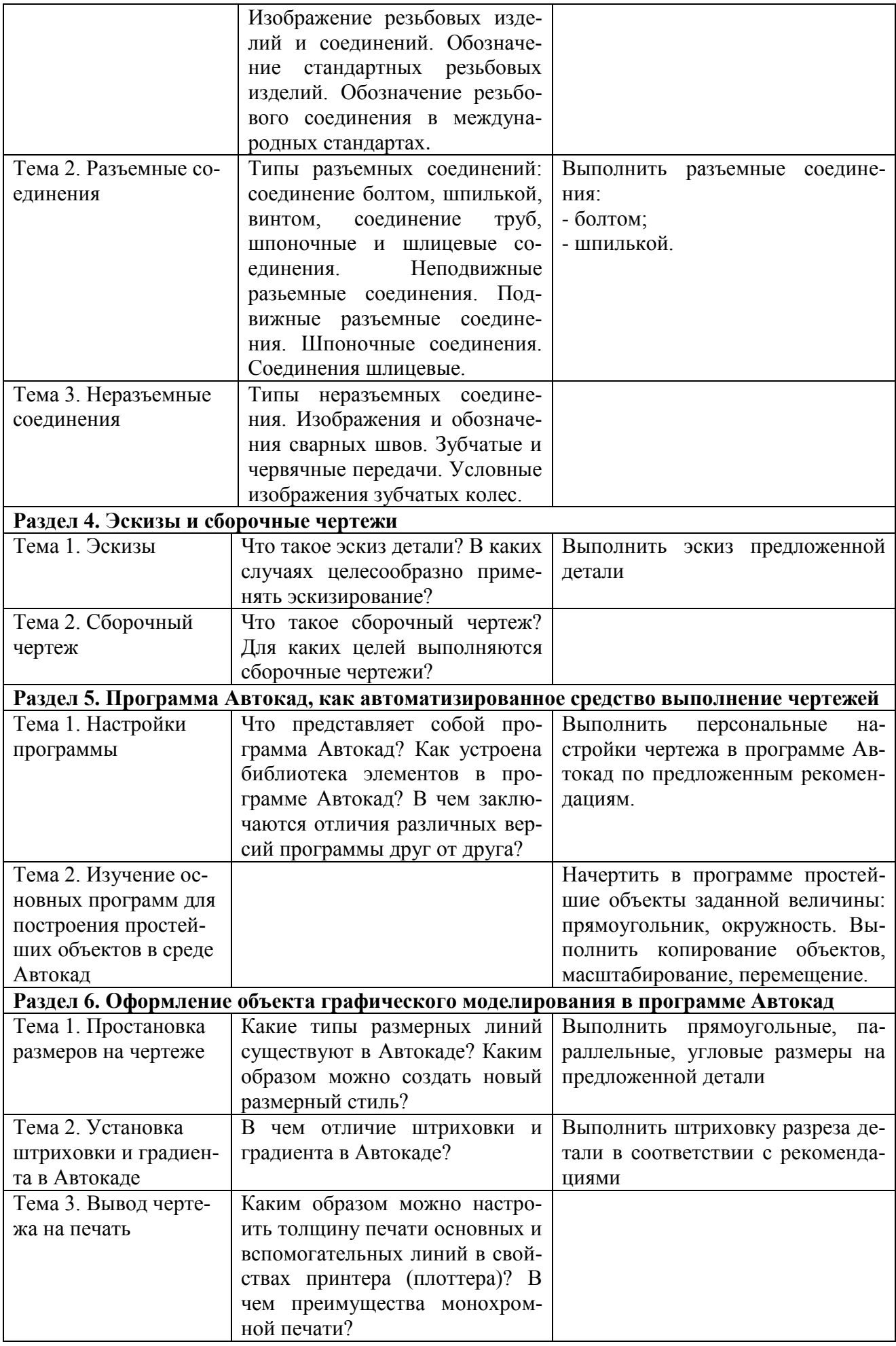

#### **6.2. Описание показателей и критериев контроля успеваемости, описание шкал оценивания**

<span id="page-14-0"></span>Оценочные средства текущего контроля успеваемости и сформированности компетенций приведены в Фонде оценочных средств.

При создании фонда оценочных средств были приняты во внимание следующие условия:

- дидактико-диалектическая взаимосвязь между результатами образования и компетенциями;
- при оценивании уровня сформированности компетенций студентов созданы условия максимального приближения к будущей профессиональной практике;
- кроме преподавателей конкретной дисциплины, в качестве внешних экспертов активно используются работодатели, обучающиеся выпускных курсов, преподаватели смежных дисциплин и др.;
- помимо индивидуальных оценок используются групповые оценки и взаимооценки: рецензирование обучающимися работ друг друга; оппонирование студентами проектов, дипломных, исследовательских работ и др.; экспертные оценки группами из студентов, преподавателей и работодателей и др.

Методические материалы, определяющие процедуру оценивания результатов обучения. Объектами оценивания при текущем контроле выступают:

 учебная дисциплина (активность на занятиях, своевременность выполнения различных видов заданий, посещаемость всех видов занятий по дисциплине);

степень усвоения теоретических знаний;

 уровень овладения практическими умениями и навыками по всем видам учебной работы;

результаты самостоятельной работы.

Для текущего контроля усвоения учебного материала данной учебной дисциплины предусмотрены:

- проверка выполнения контрольной работы (оценивается в четырехбальной шкале – 5, 4, 3, 2, отражающей глубину, качество и полноту освоения учебного материала, умение применять знания к анализу данных);

- контроль решения задач на лабораторных работах (оценивается в четырехбальной шкале – 5, 4, 3, 2, отражающей правильность и быстроту решения задач. Типы вариантов задач раздаются преподавателем);

Текущий контроль осуществляется преподавателем, ведущим занятия в учебных группах, а также в качестве внешних экспертов активно используются работодатели, научные руководители, преподаватели смежных дисциплин и др. Все виды контрольнооценочных средств по дисциплине «Компьютерная грфаика» оцениваются следующим образом: в процентном отношении качества усвоения программы, в уровневом отношении, в виде отметки. Шкалы оценки результатов текущего контроля приведены в Таблице 7.

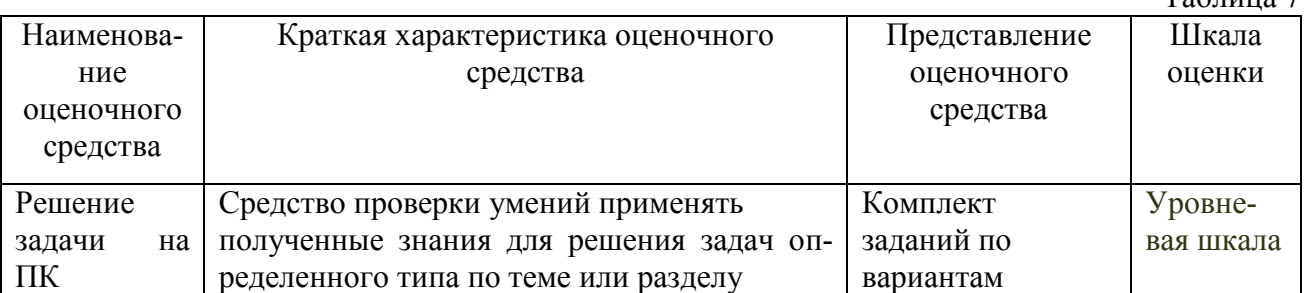

## **Критерии оценивания результатов обучения**

 $T_2$ блица 7

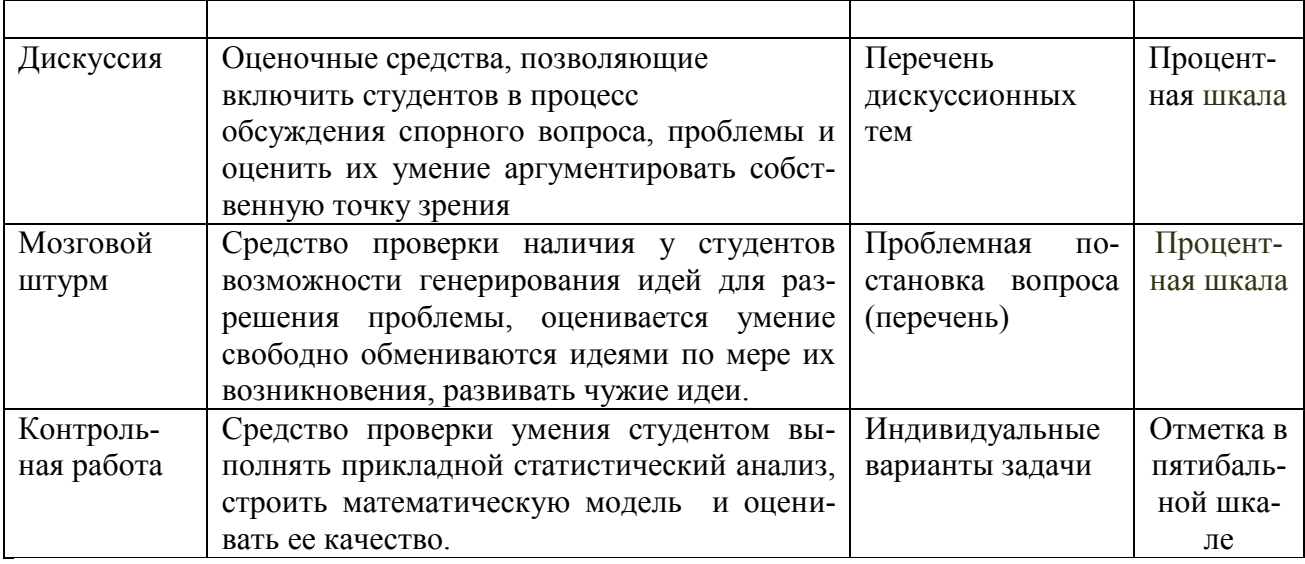

Перевод в балльную шкалу осуществляется по соответствующей схеме, приведенной в Таблине 8

## Таблина 8

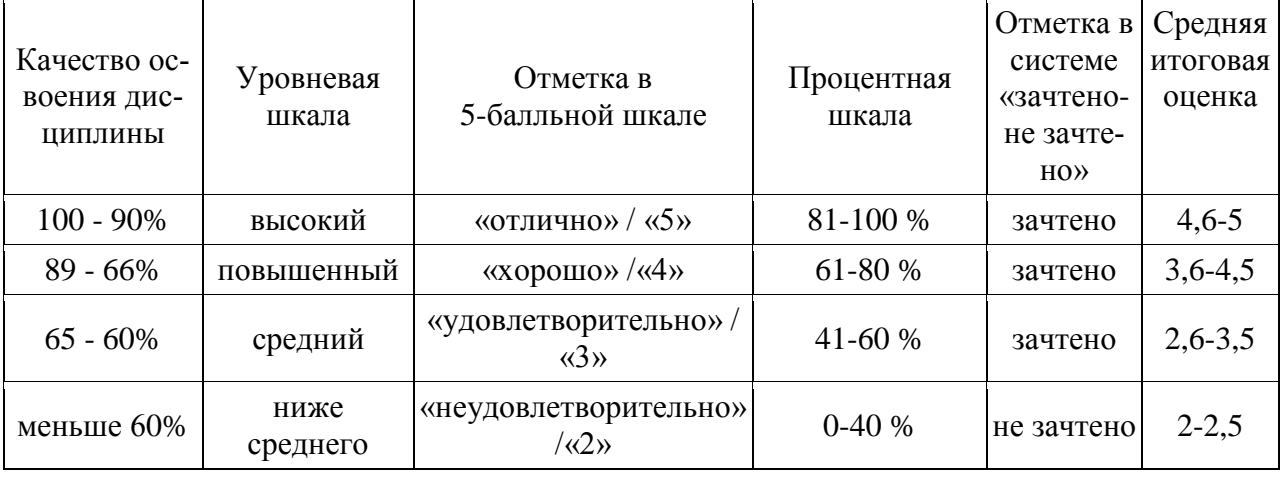

## Перевод шкалы оценки результатов

## 6.3 Примерный перечень вопросов к зачету по дисциплине

- <span id="page-15-0"></span>1. Какими нормативными документами следует пользоваться для правильного оформления чертежей?
- 2. Какие существуют стадии разработки документации. В чем заключаются основные особенности на каждой из стадий?
- 3. Что такое основная надпись чертежа?
- 4. Какие существуют стандартные форматы чертежей?
- 5. Масштабы чертежей.
- 6. Что такое изображение?
- 7. Понятие вид. Какие виды изображаются на чертеже
- 8. Что такое сечение. Обозначение и выполнение сечений.
- 9. Что такое разрезы. Выполнение и обозначение простых и сложных разрезов. Понятие размеров: виды, системы и методы простановки и нанесения на чертежах. Отличие разрезов от сечений
- 10. Понятие изометрической проекции, диметрической проекции.
- 11. Понятие аксонометрических проекций. Виды аксонометрических проекций. Аксонометрические проекции плоских фигур. Привязка различных систем координат.
- 12. Понятие фронтальной изометрической проекции. Горизонтальная изометрическая проекция. Понятие условности при нанесении размеров.
- 13. Аксонометрические проекции трехмерных тел. Построение аксонометрических проекций средствами системы автоматизированного проектирования.
- 14. Понятие резьбового соединения. Резьбы, резьбовые изделия и соединения. Назначение резьб и стандарты, обозначение резьб, изображение резьбовых соединений.
- 15. Геометрическая форма и основные параметры резьбы.
- 16. Изображение резьбовых изделий и соединений. Обозначение стандартных резьбовых изделий.
- 17. Разъемные соединения: соединение болтом, шпилькой, винтом, соедине-ние труб, шпоночные и шлицевые соединения.
- 18. Hеподвижные pазьемные соединения.
- 19. Подвижные разъемные соединения.
- 20. Шпоночные соединения. Соединения шлицевые.
- 21. Неразъемные соединения. Изобpажения и обозначения сваpных швов. Зубчатые и червячные передачи. Условные изображения зубчатых колес.
- 22. Понятие эскиза детали. Тpебования к эскизу. Последовательность выполнения эскизов. Общие требования к простановке размеров.
- 23. Приемы обмера деталей. Шероховатость поверхностей и ее обозначение. Материалы в машиностроении.
- 24. Опpеделение сбоpочного чеpтежа. Требования к сборочному чертежу.
- 25. Последовательность выполнения сборочного чертежа. Нанесение номеров позиций. Спецификация сборочного чертежа. Условности и упрощения на сборочных чертежах.
- 26. Понятие сложного чертежа. Чтение чертежа общего вида. Выполнение чертежей деталей.
- 27. Программа Автокад. Функционал программы. Основные задачи, решаемые программой
- 28. Настройки программы. Интерфейс программы. Настройка пользовательского пространства.
- 29. Базовые библиотеки Автокада. Создание собственной библиотеки элементов в Автокаде
- 30. Построение размеров в Автокад. Вида размеров: линейные размеры, параллельные, угловые, радиальные. Настройка размерных стилей.
- 31. Понятие листа и видового экрана. Изменения масштаба изображения в видовом экране.
- 32. Понятие штриховки и градиента в Автокаде. Ассоциативная и неассоциативная штриховка.
- 33. Настройки вывода чертежа на печать
- 34. Вывод чертежа на печать. Форматы Автокад: dwg, dwf. Перевод файла Автокада в нередактируемый формат pdf.

# <span id="page-16-0"></span>**7. Учебно-методическое и информационное обеспечение дисциплины**

## **7.1 Основная литература**

<span id="page-16-1"></span>1. Гервер В. А. Основы инженерной графики [Текст] : учебное пособие с алгоритмическим предъявлением графического материала: учебное пособие для студентов высших учебных заведений, обучающихся по специальностям технического профиля / В.А. Гервер, А.А. Рывлина, А.М. Тенякшев ; под общ. ред. А.А. Рывлиной. - Москва : КНОРУС, 2007. - 426 с. : - Библиогр.: с. 384-385

2. Летин А.С. Информационные технологии в ландшафтной архитектуре [Текст] : учебник: для студентов высших учебных заведений, Допущено УМО / А. С. Летин, О. С. Летина. - Москва: Академия, 2014. – 314с.

3. Пантюхин П. Я. Компьютерное проектирование [Текст] : учебное пособие для студентов образовательных учреждений сред. проф. образования / П.Я. Пантюхин, А.В. Быков, А.В. Репинская. - Москва : ФОРУМ, Ч. 1. - 2008. - 85 с.

4. Соколова, Т.Ю. AutoCAD 2009 [Текст] : учебный курс: для студентов высших учебных заведений, обучающихся по специальности 070601 "Дизайн": [интерактивная авторская тренинг-система на компакт-диске] / Татьяна Соколова. - Санкт-Петербург [и др.] : Питер, 2008. - 574 с. : ил ;  $24 + 1$  CD-ROM.

## **7.2 Дополнительная литература**

<span id="page-17-0"></span>1. 1. ГОСТ 2.301-68. Единая систем конструкторской документации (ЕСКД).

2. Рукавишникова Е. Л. Инженерная и компьютерное проектирование [Текст] : учебное пособие для бакалавров направления Садоводство. Допущено УМО РФ... / Е. Л. Рукавишникова; - Москва : РГАУ-МСХА им. К. А. Тимирязева, 2014, - 75 с.

3. Сорокин С.А. Самоучитель работы в AutoCAD 2009 [Текст] : быстрый старт + видеокурс / Сорокин А. С., Пташинский В. С. - Москва : Технический бестселлер : Изд-во Триумф, 2009. - 192 с. : ил. + 1 эл. опт. диск (CD-ROM).

#### **7.3 Нормативные документы**

## **Использование нормативно-правовых актов не предусмотрено.**

## <span id="page-17-1"></span>**8. Перечень программного обеспечения и информационных справочных систем**

- <span id="page-17-2"></span>1. Программа AutoCAD.
- 2. Программа MS Excel в профессиональной версии.
- 3. Программа МS Word.
- 4. Программа Adobe Reader.

## **Базы данных, информационно-справочные и поисковые системы**

1. Нормативно-справочная система «Консультант Плюс» [http://www.consultant.ru/](http://www.consultant.ru/about/software/systems/#build) (открытый доступ);

## **Материально-техническое обеспечение дисциплины**

Для реализации программы подготовки по дисциплине «Компьютерное проектирование» перечень материально-технического обеспечения включает:

1. Специализированные залы для проведения лабораторных работ.

2. Специализированная мебель и оргсредства: аудитории и компьютерные классы, оборудованные посадочными местами.

3. Технические средства обучения: Персональные компьютеры; компьютерные проекторы.

4. Локальную компьютерную сеть в компьютерных классах с выходом в Интернет.

Кафедра располагает следующими материально-техническими ресурсами: 5 компьютерных лабораторий (общее число ПК 60 единиц), объединенных в локальную сеть с выходом в интернет переносной проектор и экран для показа презентаций.

## **8.1 Требования к специализированному оборудованию**

Проведение занятий осуществляется в аудиториях, оборудованных персональными компьютерами, объединенными в локальную сеть с выходом в интернет с обязательным наличием проектора для возможности показа презентаций и экрана.

| $N_2$<br>$\Pi/\Pi$ | <b>Наименование</b><br>раздела учебной<br>дисциплины<br>(модуля) | Наименование<br>программы <sup>1</sup>                     | Тип<br>программы                                     | Автор            | $\Gamma$ од<br>разработки |
|--------------------|------------------------------------------------------------------|------------------------------------------------------------|------------------------------------------------------|------------------|---------------------------|
| ◠                  | Разделы курса: 1,<br>2, 3                                        | <b>MS WORD</b><br>MS EXCEL про-<br>фессиональная<br>версия | Расчетные                                            | <b>MICROSOFT</b> | 2007 и вы-<br><b>THE</b>  |
|                    | Разделы курса: 4,<br>5, 6                                        | AutoCAD                                                    | Система автоматизи-<br>рованного проекти-<br>рования | <b>AUTODESK</b>  | 2010 <sub>h</sub><br>выше |

**8.2 Требования к программному обеспечению учебного процесса**

# **9. Описание материально-технической базы, необходимой для осуществления образовательного процесса по дисциплине**

Таблица 9

**Сведения об обеспеченности специализированными аудиториями, кабинетами, лабораториями** 

| Наименование специальных поме-        |                                          |  |
|---------------------------------------|------------------------------------------|--|
| щений и помещений для самостоя-       | Оснащенность специальных помещений и по- |  |
| тельной работы (№ учебного корпу-     | мещений для самостоятельной работы       |  |
| са, № аудитории)                      |                                          |  |
| Учебный корпус №29/203                | Персональный компьютер - 32 шт.          |  |
| 29,203 - учебная лаборатория, учебная | CNet Switch CNSN-1600 - 2 IIIT.          |  |
| аудитория для групповых и индивиду-   |                                          |  |
| альных консультаций, учебная ауди-    |                                          |  |
| тория для текущего контроля и про-    |                                          |  |
| межуточной аттестации, помещение      |                                          |  |
| для самостоятельной работы            |                                          |  |
| Учебный корпус №29/209 учебная ау-    | Магнитная доска - 1 шт.                  |  |
| дитория для проведения занятий семи-  |                                          |  |
| нарского типа                         |                                          |  |
| Учебный корпус №29/210 учебная ла-    | Персональный компьютер - 12 шт.          |  |
| боратория, учебная аудитория<br>ДЛЯ   |                                          |  |
| групповых и индивидуальных кон-       |                                          |  |
| сультаций, учебная аудитория для те-  |                                          |  |
| кущего контроля и промежуточной       |                                          |  |
| аттестации, помещение для самостоя-   |                                          |  |
| тельной работы                        |                                          |  |
| Учебный корпус №29/204учебная ау-     | Магнитная доска - 1 шт.                  |  |
| дитория для проведения занятий семи-  |                                          |  |
| нарского типа, учебная аудитория для  |                                          |  |
| групповых и индивидуальных кон-       |                                          |  |
| сультаций, учебная аудитория для те-  |                                          |  |
| кущего контроля и промежуточной       |                                          |  |
| аттестации, помещение для самостоя-   |                                          |  |
| тельной работы                        |                                          |  |
| Центральная научная библиотека име-   | Читальный зал                            |  |
| ни Н.И. Железнова                     |                                          |  |
| Общежитие №11                         | Класс для самоподготовки                 |  |
|                                       |                                          |  |

<sup>&</sup>lt;sup>1</sup> Например: Adobe Photoshop, MathCAD, Автокад, Компас, VBasic 6, Visual FoxPro7.0; Delphi 6 и др.

## <span id="page-19-0"></span>**10. Методические рекомендации студентам по освоению дисциплины**

<span id="page-19-1"></span>Обучение по дисциплине «Компьютерное проектирование» дает знания правил оформления чертежей, способность правильно читать чертежи, выполнять недостающие виды и разрезы, навыки работе в программе Автокад.

Обучение предполагает изучение содержания учебной дисциплины на аудиторных занятиях (лабораторных и контрольных работах), активно-творческую самостоятельную работу студентов в часы, отведенные на самостоятельную работу в период изучения курса.

Активная работа студента на лабораторных занятиях обусловлена его способностью и готовностью к согласованной работе с преподавателем, заключающуюся во внимательном прослушивании целей и задач лабораторной работы, их конспектировании, самостоятельной доработке вопросов лабораторной работе в период самостоятельной работы. Как показывает практика, новый материал лабораторной работы лучше усваивается, если он увязан с пониманием предыдущего материала, а также, если перед лабораторной работой осуществлена предварительная работа по первичному ознакомлению с материалами предстоящей работы. Это можно сделать с помощью рекомендованной литературы.

Активно-творческий подход к работе с учебным материалом лабораторных занятиях обусловлен качеством подготовки студента к этим формам занятий в период самостоятельной работы, активным участием в обсуждении вопросов и решении практических задач на занятиях. В этих целях задачи, выносимые для решения на лабораторных работах, должны быть глубоко изучены, продуманы, проанализированы и представлены в конспектах в виде алгоритма выполнения задания в период самостоятельной работы.

Самостоятельная работа студента является важным видом учебной работы в Университете. Основными видами самостоятельной внеаудиторной работы студента по учебной дисциплине «Компьютерное проектирование» являются: самостоятельное углубленное изучение разделов учебной дисциплины с помощью рекомендованной литературы, интернетресурсов, повторение и доработка лабораторного материала, поиск нормативных документов, повтор решаемых задач дома, самостоятельную работу с программным обеспечением (пакетами статистического анализа) и подготовку к экзамену.

**Подготовка к зачету.** К зачету необходимо готовится целенаправленно, регулярно, систематически и с первых дней обучения по данной дисциплине. Попытка освоить дисциплину в период непосредственной подготовки к зачету, как правило, бывает мало продуктивной и неэффективной.

В самом начале изучения учебной дисциплины познакомьтесь со следующей учебнометодической документацией:

- программой по учебной дисциплине «Компьютерное проектирование»;
- перечнем знаний, навыков и умений, которыми студент должен овладеть, составом компетенций, которыми необходимо владеть по окончании изучения курса;
- тематическим планом и логикой изучения дисциплины;
- планами лабораторных работ;
- организацией контрольных мероприятий по проверке текущей успеваемости;
- рекомендованной литературой и интернет-ресурсами;
- перечнем вопросов по подготовке к зачету.

 Это позволит сформировать четкое представление об объеме и характере знаний и умений, которыми надо будет овладеть по дисциплине. Систематическое выполнение учебной работы на лабораторных работах позволит успешно освоить дисциплину и создать хорошую базу для сдачи зачета.

#### **Виды и формы отработки пропущенных занятий**

Студент, пропустивший лабораторную работу обязан переписать конспект, на занятии, следующем за лабораторной работой. В случае пропуска лабораторной работы необходимо отработать пройденный материал в специально отведенные часы в лабораториях кафедры. При пропуске лабораторных работ допустимо взять задание по работе и выполнить компьютерные расчеты дома, представив преподавателю для отчета расчетный файл.

## 11. Методические рекомендации преподавателям по организации обучения по дисциплине

Занятия по дисциплине проводятся в форме лабораторных работ.

Лабораторная работа - один из методов закрепления теоретических сведений практическими задачами с помощью выполнения заданий на персональных компьютерах.

Важно обладать теоретическими знаниями для того, чтобы начинать проводить лабораторную работу. Это позволит осуществить все правильно и не отвлекаться от процесса. Знание теории также позволит теоретическим знаниям подтверждаться и формулировать правильные выводы.

Польза лабораторных работ заключается в том, что студенты сами видят, как теория подтверждается на практике. Это может их заинтересовать и поддерживать желание учиться, что очень важно в процессе образования.

Лабораторная работа учит студентов самостоятельно выстраивать алгоритм выполнения поставленной задачи, четко формулировать цели, предмет задачи.

Лабораторная работа позволяет студентам лучше разобраться в тонкостях работы в программной среде, в которой должно быть выполнено задание.

Выполнение работы и получение достоверных результатов осуществляется опытным путем в специальном помещении - лаборатории, в частности в специально оборудованном компьютерном классе.

Термин «практическое занятие» используется в педагогике как родовое понятие, включающее такие виды, как лабораторную работу, семинар в его разновидностях. Аудиторные практические занятия играют исключительно важную роль в выработке у студентов навыков применения полученных знаний для решения практических задач в процессе совместной деятельности с преподавателями.

Если лекция закладывает основы научных знаний в обобщенной форме, практические занятия призваны углубить, расширить и детализировать эти знания, содействовать выработке навыков профессиональной деятельности. Практические занятия развивают научное мышление и речь студентов, позволяют проверить их знания, в связи с чем, упражнения, семинары, лабораторные работы выступают важным средством достаточно оперативной обратной связи.

Для успешной подготовки к практическим занятиям студенту невозможно ограничиться слушанием лекций. Требуется предварительная самостоятельная работа студентов по теме планируемого занятия. Не может быть и речи об эффективности занятий, если студенты предварительно не поработают над конспектом, учебником, учебным пособием, чтобы основательно овладеть теорией вопроса.

Практические занятия служат своеобразной формой осуществления связи теории с практикой. Структура практических занятий в основном одинакова — вступление преподавателя, вопросы студентов по материалу, который требует дополнительных разъяснений, собственно практическая часть, заключительное слово преподавателя. Разнообразие возникает в основной, собственно практической части, дискуссии, решении типовых и индивидуальных задач на персональном компьютере с использованием фактических данных государственной статистики и т. д.

Интерактивное обучение обеспечивает взаимопонимание, взаимодействие, взаимообогащение. Интерактивные методики ни в коем случае не заменяют лекционный материал, но способствуют его лучшему усвоению и, что особенно важно, формируют мнения, отношения, навыки поведения. Интерактивные методы применяются как на лекциях, так и на практических занятиях.

«Мозговая атака», «мозговой штурм» - это метод, при котором принимается любой ответ обучающегося на заданный вопрос. Важно не давать оценку высказываемым точкам зрения сразу, а принимать все и записывать мнение каждого на доске или листе бумаги. Уча

стники должны знать, что от них не требуется обоснований или объяснений ответов. «Мозговой штурм» - это простой способ генерирования идей для разрешения проблемы. Во время мозгового штурма участники свободно обмениваются идеями по мере их возникновения, таким образом, что каждый может развивать чужие идеи.

Презентации с использованием различных вспомогательных средств с обсуждением. Используются различные вспомогательные средств: доска, книги, видео, слайды для компьютеров и т.п. Интерактивность обеспечивается процессом последующего обсуждения.

Обратная связь - Актуализация полученных на лекции знаний путем выяснения реакции участников на обсуждаемые темы.

Дискуссия - одна из важнейших форм коммуникации, плодотворный метод решения спорных вопросов и вместе с тем своеобразный способ познания. Дискуссия предусматривает обсуждение какого-либо вопроса или группы связанных вопросов компетентными лицами с намерением достичь взаимоприемлемого решения. Дискуссия является разновидностью спора, близка к полемике, и представляет собой серию утверждений, по очереди высказываемых участниками.

## Программу разработал:

Бенин Дмитрий Михайлович, кандидат технических наук, доцент кафедры информационных технологий в АПК

#### **РЕЦЕНЗИЯ**

## **на рабочую программу дисциплины «Компьютерное проектирование» ОПОП ВО по направлению 20.03.02 Природообустройство и водопользование направленности Инженерные системы водоснабжения, обводнения и водоотведения; Экспертиза и управление земельными ресурсами (квалификация (степень) выпускника – бакалавр)**

Матвеевым Александром Сергеевичем, кандидатом технических наук, доцентом кафедры технической эксплуатации технологических машин и оборудования природообустройства ФГБОУ ВО «Российский государственный аграрный университет – МСХА имени К.А. Тимирязева» (далее по тексту рецензент), проведена рецензия рабочей программы дисциплины «Компьютерное проектирование» ОПОП ВО по направлению 20.03.02 Природообустройство и водопользование направленности Инженерные системы водоснабжения, обводнения и водоотведения; Экспертиза и управление земельными ресурсами (квалификация выпускника – бакалавр) разработанной в ФГБОУ ВО «Российский государственный аграрный университет – МСХА имени К.А. Тимирязева», на кафедре информационных технологий в АПК (разработчик – Бенин Дмитрий Михайлович, кандидат технических наук).

Рассмотрев представленные на рецензию материалы, рецензент пришел к следующим выводам:

1. Предъявленная рабочая программа дисциплины «Компьютерное проектирование» (далее по тексту Программа) *соответствует* требованиям ФГОС по направлению 20.03.02 Природообустройство и водопользование утвержденного приказом Министерства образования и науки Российской Федерации от «01» октября 2015г. № 1084.

2. Программа *содержит* все основные разделы, *соответствует* требованиям к нормативно-методическим документам.

3. Представленная в Программе *актуальность* учебной дисциплины в рамках реализации ОПОП ВО *не подлежит сомнению* – дисциплина относится к дисциплинам по выбору учебного цикла – Б1.В.ДВ.07.01.

4. Представленные в Программе *цели* дисциплины *соответствуют* требованиям ФГОС направления 20.03.02 Природообустройство и водопользование.

5. В соответствии с Программой за дисциплиной «Компьютерное проектирование» закреплены 2 профессиональные компетенции. Дисциплина «Компьютерное проектирование» и представленная Программа *способна реализовать* их в объявленных требованиях.

6. *Результаты обучения*, представленные в Программе в категориях знать, уметь, владеть *соответствуют* специфике и содержанию дисциплины и *демонстрируют возможность* получения заявленных результатов.

7. **Содержание учебной дисциплины**, представленной Программы, *соответствует*  требованиям к Программам в части соответствия и ориентации на область профессиональной деятельности, а также запросам экономики и рынка труда.

8. Общая трудоёмкость дисциплины «Компьютерное проектирование» составляет 1 зачётную единицу (36 часов).

9. Информация о взаимосвязи изучаемых дисциплин и вопросам исключения дублирования в содержании дисциплин *соответствует д*ействительности. Дисциплина «Компьютерное проектирование» взаимосвязана с другими дисциплинами ОПОП ВО и Учебного плана по направлению 20.03.02 Природообустройство и водопользование и возможность дублирования в содержании отсутствует.

10. Представленная Программа предполагает использование современных образовательных технологий, используемые при реализации различных видов учебной работы. Формы образовательных технологий *соответствуют* специфике дисциплины.

11. Программа дисциплины «Компьютерное проектирование» предполагает занятия в интерактивной форме.

12. Виды, содержание и трудоёмкость самостоятельной работы студентов, представленные в Программе, соответствуют требованиям к подготовке выпускников, содержащимся во ФГОС ВО направления 20.03.02 Природообустройство и водопользование.

13. Представленные и описанные в Программе формы текущей оценки знаний (участие в дискуссиях, аудиторных заданиях - работа на персональном компьютере), соответствуют специфике дисциплины и требованиям к выпускникам.

Форма промежуточного контроля знаний студентов, предусмотренная Программой, осуществляется в форме зачета, что соответствует статусу дисциплины, как дисциплины по выбору учебного цикла - Б1 ФГОС направления 20.03.02 Природообустройство и водопользования.

14. Формы оценки знаний, представленные в Программе, соответствуют специфике дисциплины и требованиям к выпускникам.

Учебно-методическое обеспечение дисциплины представлено: основной литературой - 4 источника (базовые учебники), дополнительной литературой - 4 наименования, Интернет-ресурсы - 1 источник и соответствует требованиям ФГОС направления 20.03.02 Природообустройство и водопользование.

15. Материально-техническое обеспечение дисциплины соответствует специфике дисциплины «Компьютерное проектирование» и обеспечивает использование современных образовательных, в том числе интерактивных методов обучения.

16. Методические рекомендации студентам и методические рекомендации преподавателям по организации обучения по дисциплине дают представление о специфике обучения по дисциплине «Компьютерное проектирование».

#### ОБЩИЕ ВЫВОДЫ

На основании проведенной рецензии можно сделать заключение, что характер, структура и содержание рабочей программы дисциплины «Компьютерное проектирование» ОПОП ВО по направлению 20.03.02 Природообустройство и водопользование, профили «Инженерные системы водоснабжения, обводнения и водоотведения», «Экспертиза и управление земельными ресурсами» (квалификация (степень) выпускника - бакалавр), разработанная доцента кафедры информационных технологий в АПК, кандидат технических наук, Бенин Д.М. соответствует требованиям ФГОС ВО, современным требованиям экономики, рынка труда и позволит при её реализации успешно обеспечить формирование заявленных компетенций.

Рецензент: Матвеев Александр Сергеевич, к.т.н, доцент кафедры технической эксплуатации технологических машин и оборудования природообустройства

ФГБОУ ВО «РГАУ - МСХА имени К.А. Тимирязева»

 $\frac{2015}{x09}$  (2 2015 r. (подпись)